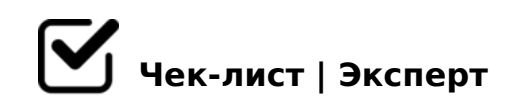

## **Образовательная робототехника**

## **Материалы и инструменты:**

- Приобрёл набор LEGO®MINDSTORMS®EV3.
- Приобрёл программу LEGO MINDSTORMS Education EV3.

## **Изучение теории**

- Ознакомился с основами робототехники.
- Изучил интерфейс модуля EV3.
- Изучил назначение портов.
- Изучил палитры инструментов программы LEGO MINDSTORMS Education EV3.
- Изучил программное обеспечение EV3.
- Изучил принцип роботы моторов.
- Изучил принципы составления программ по движению и поворотам.
- Изучил принцип работы датчиков робота.

## **Отработка знаний на практике**

 $\bigcap$ 

Ознакомился с оборудованием курса: набор LEGO®MINDSTORMS®EV3.

Собрал образовательного робота.

- Освоил функциональные возможности базовой палитры инструментов программы LEGO MINDSTORMS Education EV3.
- Освоил функциональные возможности расширенной палитры инструментов программы LEGO MINDSTORMS Education EV3.
- Создал первую программу для EV3.
- Написал программу по равномерному прямолинейному движению.
- Написал и протестировал программу для движения по «окружности».◦
- Написал и протестировал программу для движения по «квадрату».
- Написал и протестировал программу для движения по «восьмерке».
- Выполнил лабораторную работу «Основные приемы управления движением мобильного робота».
- Написал и протестировал программу для выведения текста на экран.
- Написал и протестировал программу для выведения на экран изображение из файла.
- Написал и протестировал программу для использования датчика звука.
- Выполнил лабораторную работу «Программирование микроконтроллера».
- $\Box$  0?8A0; 8 ?@>B5AB8@>20; ?@>3@0<<C 4;O 8A?>;L7>20 :  $0 A 0 = 8 O$ .
- $\Box$  0?8A0; 8 ?@>B5AB8@>20; ?@>3@0<<C 4;O 8A?>;L7>20  $> A 2 5 1 5 = 5 A B 8$ .

 $\Box$  0?8A0; 8 ?@>B5AB8@>20; ?@>3@0<<C 4;O 8A?>;L7>20

- $\Box$  0?8A0; 8 ?@>B5AB8@>20; ?@>3@0<<C 4;O 8A?>;L7>20  $@0AAB>0=80.$
- $\Box$  K?>;=8; ;01>@0B>@=CN @01>BC « A?>;L7>20=85 A5=A
- $\Box$  K?>;=8; 8B>3>2K9 ?@>5:B « >1>B878@>20==0O @C:0»

 $!>740=>$  A ?><>ILN >=;09= A5@28A0 '5:-;8AtBpS://choolents.expert

[:0: MB> C1@](https://checklists.expert/page/help#white-label)0BL?